# **Bundling in Dependent Type Theory**

Anne Baanen

Vrije Universiteit Amsterdam

EuroProofNet/CLAS, 2022-09-24

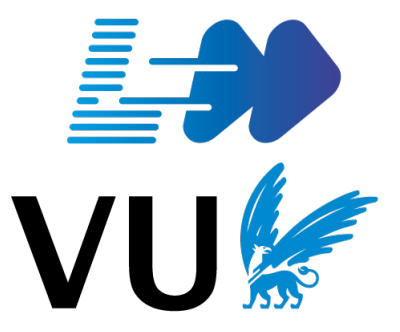

Bundling is a feature of dependent type theory allowing us to combine data and proofs in one object. In the unbundled version, we'd instead pass these in separate parameters.

```
-- Bundled:
structure units (M : Type) [monoid M] :=
(val : M) (inv : M)
(left inv : inv * val = 1)
(right inv : val * inv = 1)
-- Unbundled:
def is unit \{M : Type\} [monoid M] : M \rightarrow Prop :=
\lambda x : M, \exists y : M, x * y = 1 \wedge y * x = 1
```
*-- From bundled to unbundled:* def is unit'  $(x : M) := \exists u : units M, u.val = x$ *-- From unbundled to bundled:*

def units' (M) :=  $\Sigma$  x : M, is unit x

*-- From bundled to unbundled:* def is unit'  $(x : M) := \exists u : units M, u.val = x$ *-- From unbundled to bundled:*

def units' (M) :=  $\Sigma$  x : M, is unit x

Many of the refactors I've worked on in the Lean mathematical library involved bundling or unbundling certain objects.

*-- From bundled to unbundled:* def is unit'  $(x : M) := \exists u : units M, u.val = x$ *-- From unbundled to bundled:*

def units' (M) :=  $\Sigma$  x : M, is unit x

Many of the refactors I've worked on in the Lean mathematical library involved bundling or unbundling certain objects.

Bundling interacts with many theorem proving features, especially, in Lean, simplification and typeclasses.

Mathlib writes "let *M* be a monoid and  $x \in M$ " as {M : Type} [monoid M] (x : M): operations and proofs are bundled into a typeclass, but the carrier type is unbundled.

{implicit parameters}: inferred through unification [instance parameters]: inferred through synthesis (explicit parameters): supplied by user

Mathlib writes "let *M* be a monoid and  $x \in M$ " as {M : Type} [monoid M] (x : M): operations and proofs are bundled into a typeclass, but the carrier type is unbundled.

{implicit parameters}: inferred through unification [instance parameters]: inferred through synthesis (explicit parameters): supplied by user

Compare this to canonical structures (e.g. MathComp in Coq), where we'd write  $\{M : Monoid\}$  (x : M.carrier).

Mathlib writes "let *M* be a monoid and  $x \in M$ " as {M : Type} [monoid M] (x : M): operations and proofs are bundled into a typeclass, but the carrier type is unbundled.

{implicit parameters}: inferred through unification [instance parameters]: inferred through synthesis (explicit parameters): supplied by user

Compare this to canonical structures (e.g. MathComp in Coq), where we'd write  ${M : Monoid}$   $(x : M.carrier)$ .

Isabelle/HOL has locales (e.g. HOL-Groups) which can further unbundle monoid:  $\{M : Type\}$  [monoid M  $(*)$  1]  $(x : M)$ . Or you pass in hypotheses separately from data.

Lean finds instances through synthesis: search through all declarations marked @[instance], until one unifies with the goal.

Lean finds instances through synthesis: search through all declarations marked @[instance]. until one unifies with the goal.

Instances can have instance parameters too. These are also synthesized, resulting in depth-first search. (Lean 4 brings a more efficient algorithm.)

# Two inheritance patterns

Unbundled typeclass inheritance adds the superclass as a parameter:

class comm monoid  $(M : Type)$  [monoid M] := (mul comm :  $\forall$  (x y : M), x \* y = y \* x)

lemma mul\_left\_comm {M : Type}  $[monoid M]$   $[comm monoid M]$   $(x y z : M)$  :  $x * (y * z) = y * (x * z) := ...$ 

## Two inheritance patterns

Unbundled typeclass inheritance adds the superclass as a parameter:

class comm monoid (M : Type) [monoid M]  $:=$  $(mul_{comm}: \forall (x y : M), x * y = y * x)$ 

lemma mul\_left\_comm {M : Type}  $[monoid M]$   $[comm monoid M]$   $(x y z : M)$  :  $x * (y * z) = y * (x * z) := ...$ 

Bundled typeclass inheritance provides superclass through instances:

instance comm\_monoid.monoid (M : Type)  $[comm$  monoid M] : monoid M := ...

lemma mul\_left\_comm {M : Type} [comm\_monoid M] (x y z : M) : x \* (y \* z) = y \* (x \* z) := ...

## Mathlib's algebraic hierarchy

Mathlib uses bundled inheritance for the algebraic hierarchy:

```
class semigroup (G : Type) := ...
```

```
class comm_semigroup (G : Type)
 extends semigroup G := ...
```

```
class monoid (M : Type)
 extends semigroup M := ...
```
class comm\_monoid (M : Type) extends monoid M, comm semigroup M := ... Mathlib uses bundled inheritance for the algebraic hierarchy:

```
class semigroup (G : Type) := ...
```

```
class comm_semigroup (G : Type)
 extends semigroup G := ...
```

```
class monoid (M : Type)
 extends semigroup M := ...
```

```
class comm_monoid (M : Type)
 extends monoid M, comm semigroup M := ...
```
Multiple inheritance and overlapping instances are common. Rule against definitionally unequal diamonds: all solutions for a synthesis goal should unify.

And ordered\_comm\_monoid, ordered\_comm\_group, ordered\_comm\_ring, etc.

And ordered\_comm\_monoid, ordered\_comm\_group,

ordered\_comm\_ring, etc.

And linear ordered comm monoid,

linear ordered comm group, linear ordered comm ring, etc.

And ordered\_comm\_monoid, ordered\_comm\_group,

ordered\_comm\_ring, etc.

And linear ordered comm monoid,

linear ordered comm group, linear ordered comm ring, etc.

Mathlib is now unbundling some of the ring and order properties: covariant class M M  $*$  ≤ and covariant class M M  $*$  < replace strict versions of ordered monoids.

Unbundled inheritance results in a parameter for each superclass, including in the instances themselves:

```
instance prod.comm_monoid
  [has one M] [has one N] [has mul M] [has mul N]
  [semigroup M] [semigroup N] [monoid M] [monoid N]
  [comm_semigroup M] [comm_semigroup N]
  [comm_monoid M] [comm_monoid N] :
  comm monoid (M \times N)
```
Linear growth of types causes exponential growth of synthesized instances.

Thus, deep hierarchies require bundling.

Lean supports multi-parameter classes:

class module (R M : Type) [semiring R] [add\_comm\_monoid M] := ...

Vector spaces are expressed as [field K] [add\_comm\_group V] [module K V].

#### Lean supports multi-parameter classes:

```
class module (R M : Type)
  [semiring R] [add_comm_monoid M] := ...
```
## Vector spaces are expressed as [field K] [add\_comm\_group V] [module K V].

Parameters to instances must be determined from the goal, so module requires unbundled inheritance: an instance module  $R$  M  $\rightarrow$  add comm monoid M would leave R unspecified. A linter in mathlib automatically warns for this situation.

There are two natural module  $\mathbb N$   $\mathbb N$  instances:

\n- $$
\blacksquare
$$
 add\\_comm\\_monoid  $M \rightarrow \text{module } \mathbb{N} \mathbb{M}$
\n- $(k \cdot n = n + \cdots + n, k \text{ times})$
\n- $\blacksquare$  semiring  $R \rightarrow \text{module } R \mathbb{R}$
\n- $(k \cdot n = k \cdot n)$
\n

Diamond rule: scalar multiplications should be definitionally equal.

There are two natural module ℕ ℕ instances:

\n- $$
\blacksquare
$$
 add\\_comm\\_monoid M  $\rightarrow$  module N M
\n- $(k \cdot n = n + \cdots + n, k \text{ times})$
\n- $\blacksquare$  semiring R  $\rightarrow$  module R R
\n- $(k \cdot n = k \cdot n)$
\n

Diamond rule: scalar multiplications should be definitionally equal.

Forgetful inheritance pattern: inheritance cannot create new data. Instead, define scalar multiplication in the superclass:

class add\_monoid (M : Type) := (nsmul : ℕ → M → M) (nsmul\_zero : ∀ x, nsmul 0 x = 0) (nsmul\_succ : ∀ (n : ℕ) x, nsmul (n + 1) x = x + nsmul n x)

Mathlib uses bundled morphisms: structures containing a map and proofs showing it is a homomorphism.

```
structure monoid hom (M N : Type)
  [monoid M] [monoid N] :=(to fun : M \rightarrow N)
(map one : to fun 1 = 1)
(map mul : \forall x y,
  to fun (x * y) = to fun x * to fun y)
```
Mathlib uses bundled morphisms: structures containing a map and proofs showing it is a homomorphism.

```
structure monoid hom (M N : Type)
  [monoid M] [monoid N] :=(to fun : M \rightarrow N)
(map one : to fun 1 = 1)
(map mul : \forall x y,
  to fun (x * y) = to fun x * to fun y)
```

```
structure ring hom (R S : Type)
  [semiring R] [semiring S]
  extends monoid hom R S := ...
```
Lean uses instances to coerce these tuples to functions.

Since monoid hom R S  $\neq$  ring hom R S, proofs do not generalize automatically:

lemma monoid hom.map prod  $(g : monoid hom M)$  :  $g \nightharpoonup i$  in s, f i =  $\Box$  in s, g (f i)

lemma ring hom.map  $prod$  (g : ring hom R S) :  $g \nightharpoonup i$  in s, f i =  $\nightharpoonup i$  in s, g (f i) := monoid hom.map prod s f g.to monoid hom

Since monoid hom R S  $\neq$  ring hom R S, proofs do not generalize automatically:

lemma monoid hom.map prod  $(g : monoid hom M)$  :  $g \nightharpoonup i$  in s, f i =  $\Box$  in s, g (f i)

lemma ring hom.map  $prod$  (g : ring hom R S) :  $g \nightharpoonup i$  in s, f i =  $\nightharpoonup i$  in s, g (f i) := monoid hom.map prod s f g.to monoid hom

There are many structures extending **monoid** hom and many monoid operations in mathlib, resulting in multiplicatively many lemmas.

My solution: generalize from **monoid** hom M N to all types  $F$  with a monoid hom class F M N instance:

```
class monoid hom class (F M N : Type)[monoid M] [monoid N] :=(to fun : F \rightarrow M \rightarrow N)
(map one : \forall (f : F), to fun f 1 = 1)
(\text{map mul : } \forall (f : F) (x y : M),
  to fun f (x * y) = to fun f x * to fun f y)
class ring_hom_class (F R S : Type)
  [semiring R] [semiring S]
  extends monoid hom class R S := ...
```
My solution: generalize from **monoid** hom M N to all types  $F$  with a monoid hom class F M N instance:

```
class monoid hom class (F M N : Type)[monoid M] [monoid N] :=(to fun : F \rightarrow M \rightarrow N)
(map one : \forall (f : F), to fun f 1 = 1)
(\text{map mul : } \forall (f : F) (x y : M),
  to fun f (x * y) = to fun f x * to fun f y)
class ring_hom_class (F R S : Type)
  [semiring R] [semiring S]
  extends monoid hom class R S := ...
```
lemma map prod  ${G : Type}$  [monoid hom class G M N]  $(q : G) : q \square$  i in s, f i =  $\square$  i in s, g (f i)

The simplifier doesn't do much proof search, so bundled lemmas are more useful.

*-- useful @[simp] lemma* lemma units.mul\_inv [monoid M] (a : units M) : a.val  $*$  a.inv = 1

*-- less useful @[simp] lemma* lemma is unit.mul inv [division monoid M] (a : M) : is unit a  $\rightarrow$  a \* (inv a) = 1

## The old mathlib definition for a basis was unbundled:

def is basis [module R M] (b : I  $\rightarrow$  M) := linear independent R b ∧ spanning R b

## The old mathlib definition for a basis was unbundled:

```
def is basis [module R M] (b : I \rightarrow M) :=
linear independent R b ∧ spanning R b
```
Using choice, we can construct a coordinate for  $x : M$  for this basis:

```
noncomputable def is basis.repr [module R M]
  {b : I \rightarrow M} (hb : is basis R b)
  (x : M) (i : l) : R :=sorry -- implementation omitted
```
Lean has proof irrelevance, so all  $hb$   $h$   $h$   $i$   $s$   $b$  asis R  $b$  are equal.

So it will replace a nice readable std basis. is basis with anything else that typechecks.

So you have no idea which basis vectors it's referring to.

Lean has proof irrelevance, so all  $hb$   $h$   $h$   $i$   $s$   $b$  asis R  $b$  are equal.

So it will replace a nice readable std basis. is basis with anything else that typechecks.

So you have no idea which basis vectors it's referring to.

A bundled definition doesn't have that (admittedly small) disadvantage:

```
structure basis (I R M) [module R M] :=
(vec : I \rightarrow M)(li : linear independent R b)
(span : spanning R b)
```
I am an intuitionist. So using choice to define basis.repr is unsatisfying.

I am an intuitionist. So using choice to define **basis. repr** is unsatisfying.

Bundling **basis** means we can add more data so choice is not needed:

```
def basis (I R M) [module R M] :=(repr : M \approx \lbrack R \rbrack R \rbrack T
```
noncomputable def basis.mk [module R M] (b :  $I \rightarrow M$ ) : linear independent R b  $\rightarrow$  spanning R b  $\rightarrow$  basis I R M I am an intuitionist. So using choice to define **basis. repr** is unsatisfying.

Bundling **basis** means we can add more data so choice is not needed:

```
def basis (I R M) [module R M] :=(repr : M \approx I [R] R \uparrow I)
```
noncomputable def basis.mk [module R M] (b :  $I \rightarrow M$ ) : linear independent R b  $\rightarrow$  spanning R b  $\rightarrow$  basis I R M

Pushing the axiom of choice into certain constructors means we can omit it elsewhere.

#### Carrying properties across equalities is generally annoying:

example  $\lceil$  division monoid M $\rceil$  (a b : M) (ha : is unit a) (hab :  $a = b$ ) : inv  $a * b = 1$  := by rewrite [hab, is\_unit.inv\_mul a ha] *-- error: -- `ha : is\_unit a` but expecting `is\_unit b`*

example [monoid M] (a : units M) (b : M) (hab : a.val = b) : a.inv \* b = 1 := by rewrite [hab, units.inv\_mul a] *-- error: -- no occurrence of `a.val` in `a.inv \* b`* For bundled structures, mathlib often (manually) defines extensionality rules and copy constructors:

```
example [monoid M] (a : units M) (b : M)
  (hab : a.val = b) : a.inv * b = 1 :=
by rewrite [ ←units.copy eq a b,
  -- (copy hab).inv * b = 1
            \leftarrowunits.ext hab,
 -- (copy hab).inv * (copy hab).val = 1
            units.inv mul (units.copy hab)]
```
For bundled structures, mathlib often (manually) defines extensionality rules and copy constructors:

```
example [monoid M] (a : units M) (b : M)
  (hab : a.val = b) : a.inv * b = 1 :=
by rewrite [ ←units.copy eq a b,
  -- (copy hab).inv * b = 1
            \leftarrowunits.ext hab,
 -- (copy hab).inv * (copy hab).val = 1
            units.inv mul (units.copy hab)]
```
Equalities between bundled and unbundled definitions are still annoying.

#### Bundling causes a lot of nontrivial synonyms:

example : monoid hom.id  $x = x$  := by rewrite [id\_apply x] *-- error: -- given `monoid\_hom.id` but expecting `id`*

#### Bundling causes a lot of nontrivial synonyms:

```
example : monoid hom.id x = x :=
by rewrite [id_apply x] -- error:
-- given `monoid_hom.id` but expecting `id`
```

```
Sometimes you can reduce synonyms with typeclass tricks:
basis.constr (b : basis I R M) : (I \rightarrow M') \rightarrow (M \rightarrow M')is R-linear only if R is commutative.
So we define it as a S-linear map, where R and S commute.
(You can always choose S = N.)
```
Bundling definitely can help automation, including typeclasses and the simplifier.

It also can help intuitionists avoid the axiom of choice without getting in the way of classical mathematicians.

Bundling tends to cause duplication, and the equality story is unsatisfying.

Bundling definitely can help automation, including typeclasses and the simplifier.

It also can help intuitionists avoid the axiom of choice without getting in the way of classical mathematicians.

Bundling tends to cause duplication, and the equality story is unsatisfying.

Are there clever design patterns to fix disadvantages of bundling, or does better automation make bundling obsolete (for classical maths)?